### **Sim Solucions**

< Asegúrate de no tener estas aplicaciones en tu Smartphone, contienen Troyanos Bancarios - Blog de Tecnología e Informática >

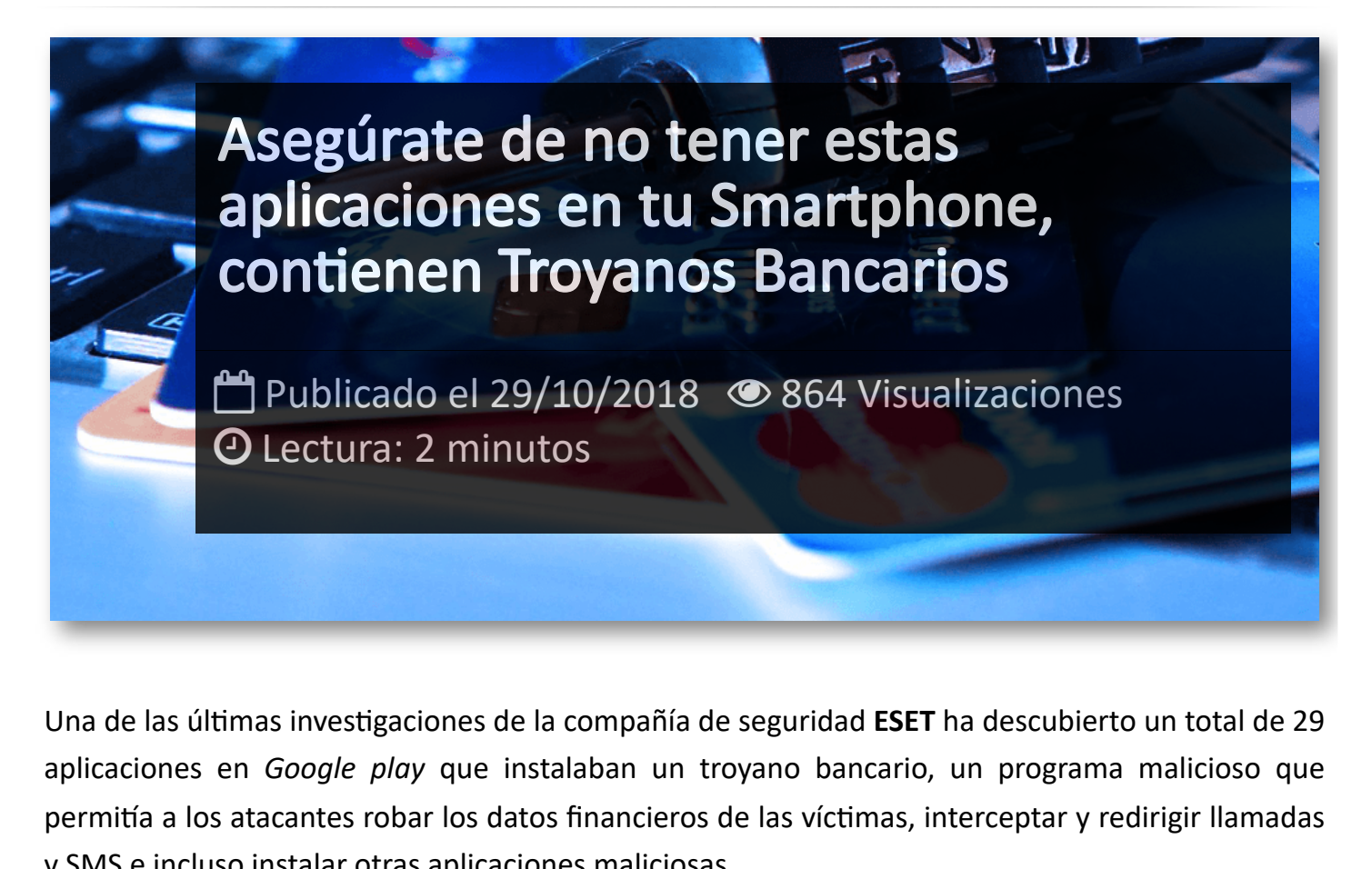

Una de las últimas investigaciones de la compañía de seguridad **ESET** ha descubierto un total de 29 aplicaciones en *Google play* que instalaban un troyano bancario, un programa malicioso que permitía a los atacantes robar los datos financieros de las víctimas, interceptar y redirigir llamadas y SMS e incluso instalar otras aplicaciones maliciosas.

La mayoría de estas aplicaciones maliciosas estaban disfrazadas como herramientas para limpiar y optimizar el *smartphone*, para administrar la batería del teléfono móvil o para conocer el horóscopo. Estas aplicaciones, que fueron publicadas en la Google Play Store entre los meses de agosto y octubre, llegaron a ser instaladas por aproximadamente 30.000 usuarios en total.

## **¿Cómo funciona un troyano bancario?**

Mientras que algunas de estas aplicaciones móviles cumplían la función que ofrecían, tal y como recoge el informe de ESET, otras mostraban un mensaje de error mediante advertían al usuario que habían sido desinstaladas debido a una incompatibilidad con el dispositivo de la víctima. Sin embargo, en ambos casos,

las aplicaciones trabajaban en la sombra.

Después de adentrarse en el corazón del teléfono móvil, la aplicación maliciosa obtiene el código HTML de las apps bancarias y los modifica a su gusto. Gracias a ello, los atacantes pueden hacerse

con el control de tu cuenta bancaria y sacar dinero. A pesar de que la mayoría de apps fueron subidas bajo el nombre de diferentes desarrolladores, ESET explica que las similitudes existentes en el código y el uso del mismo servidor apuntan a que todas estas apps han sido diseñadas por un mismo grupo de piratas informáticos.

Si crees que has instalado cualquiera de estas apps, puedes desinstalarlas desde el Administrador de Aplicaciones.

### **Lista de Aplicaciones**

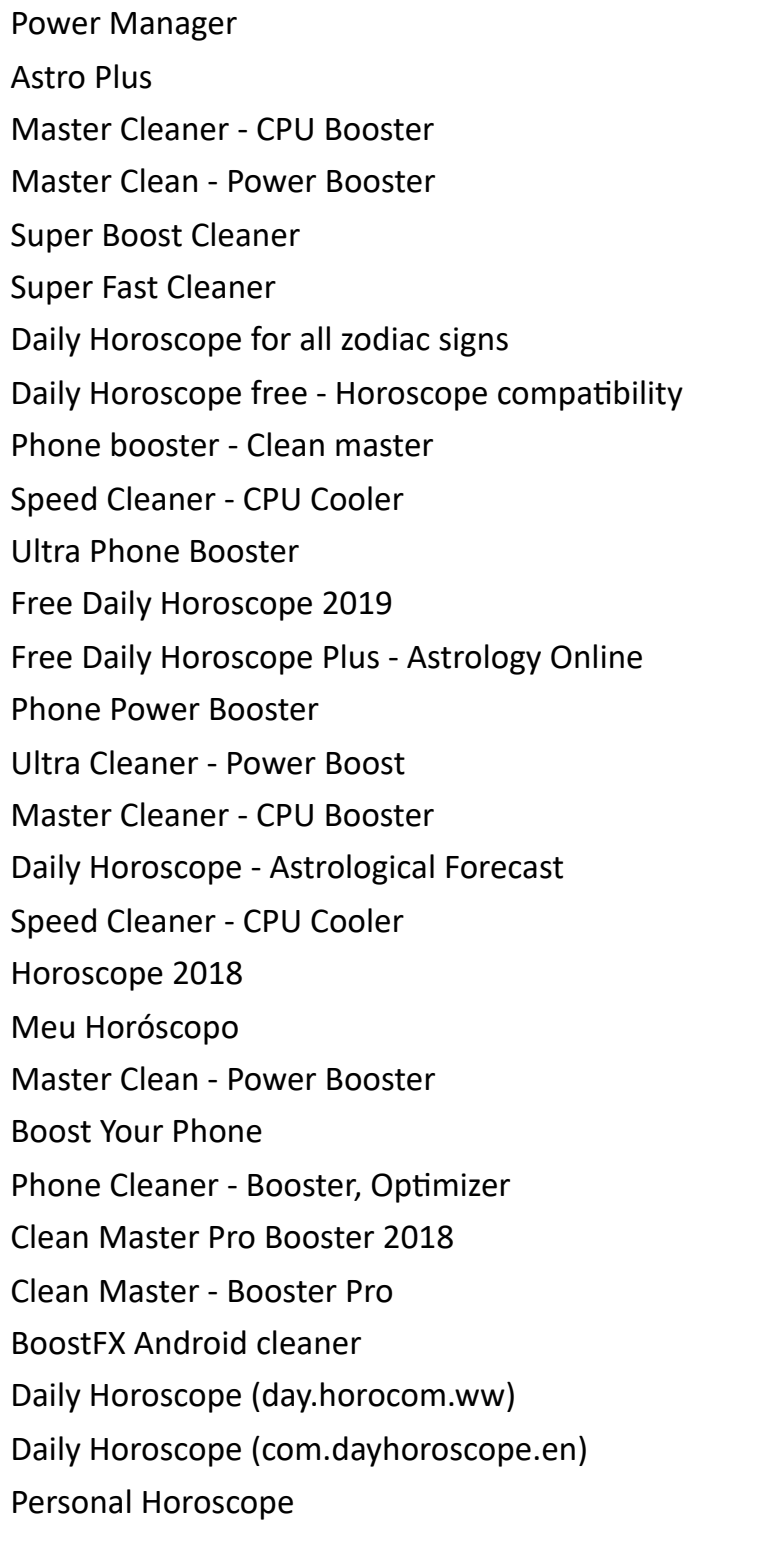

# Artículos Relacionados

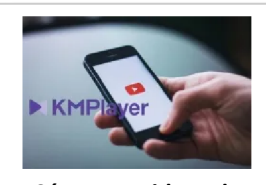

**Cómo ver [videos](http://itmsolucions.test/blog/como-ver-videos-de-youtube-sin-publicidad-y-sin-pagar-youtube-premium-con-kmplayer) de YouTube sin [publicidad](http://itmsolucions.test/blog/como-ver-videos-de-youtube-sin-publicidad-y-sin-pagar-youtube-premium-con-kmplayer) y sin pagar [YouTube](http://itmsolucions.test/blog/como-ver-videos-de-youtube-sin-publicidad-y-sin-pagar-youtube-premium-con-kmplayer) Premium con [KMPlayer](http://itmsolucions.test/blog/como-ver-videos-de-youtube-sin-publicidad-y-sin-pagar-youtube-premium-con-kmplayer)**

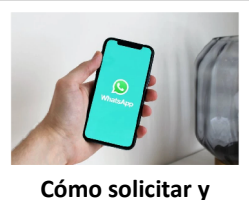

**[descargar](http://itmsolucions.test/blog/como-solicitar-y-descargar-toda-la-informacion-que-whatsapp-tiene-sobre-mi) toda la [información](http://itmsolucions.test/blog/como-solicitar-y-descargar-toda-la-informacion-que-whatsapp-tiene-sobre-mi) que [WhatsApp](http://itmsolucions.test/blog/como-solicitar-y-descargar-toda-la-informacion-que-whatsapp-tiene-sobre-mi) tiene sobre [mi](http://itmsolucions.test/blog/como-solicitar-y-descargar-toda-la-informacion-que-whatsapp-tiene-sobre-mi)**

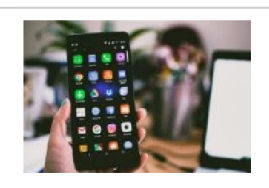

**El [mejor](http://itmsolucions.test/blog/el-mejor-truco-de-seguridad-para-tu-movil) truco de [seguridad](http://itmsolucions.test/blog/el-mejor-truco-de-seguridad-para-tu-movil) para tu móvil**

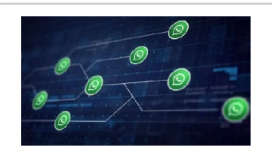

**[WhatsApp](http://itmsolucions.test/blog/whatsapp-crea-una-nueva-funcion-para-liberar-espacio-de-tu-dispositivo-movil) crea una nueva [función](http://itmsolucions.test/blog/whatsapp-crea-una-nueva-funcion-para-liberar-espacio-de-tu-dispositivo-movil) para liberar [espacio](http://itmsolucions.test/blog/whatsapp-crea-una-nueva-funcion-para-liberar-espacio-de-tu-dispositivo-movil) de tu [dispositivo](http://itmsolucions.test/blog/whatsapp-crea-una-nueva-funcion-para-liberar-espacio-de-tu-dispositivo-movil) móvil**

# Y tú, ¿ Qué opinas ?

#### Agregar Comentario

**O** Comentarios